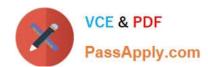

# CCB-400<sup>Q&As</sup>

Cloudera Certified Specialist in Apache HBase

# Pass Cloudera CCB-400 Exam with 100% Guarantee

Free Download Real Questions & Answers PDF and VCE file from:

https://www.passapply.com/ccb-400.html

100% Passing Guarantee 100% Money Back Assurance

Following Questions and Answers are all new published by Cloudera
Official Exam Center

- Instant Download After Purchase
- 100% Money Back Guarantee
- 365 Days Free Update
- 800,000+ Satisfied Customers

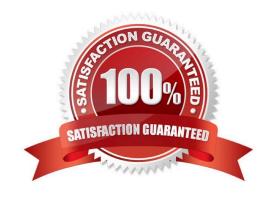

# https://www.passapply.com/ccb-400.html 2024 Latest passapply CCB-400 PDF and VCE dumps Download

## **QUESTION 1**

You have a table with 5 TB of data, 10 RegionServers, and a region size of 256MB. You want to continue with puts to widely disbursed row ids in your table. Which of the following will improve write performance?

- A. Increase your buffer cachein the Region Servers
- B. Increase the number of RegionServers to 15
- C. Decrease your number of RegionServersto 5
- D. Decreaseyour regionsize to 128MB

Correct Answer: C

#### **QUESTION 2**

Your client application needs to scan s region for the row key value 104.

Given a store that contains the following list of Row Key values:

100, 101, 102, 103, 104, 105, 106, 107

A bloom filter would return which of the following?

- A. Confirmation that 104 may becontained in theset
- B. Confirmation that 104 is contained in the set
- C. Thehash of column family
- D. The file offset of the value 104

Correct Answer: B

#### **QUESTION 3**

Under default settings, which feature of HBase ensures that data won\\'t be lost in the event of a RegionServer failure?

- $\ensuremath{\mathsf{A}}.$  AllHBase activity is written to the WAL, which is stored in HDFS
- B. All operations are logged on theHMaster.
- C. HBase is ACID compliant, which guarantees that itis Durable.
- D. Data is stored on the local filesystem of the RegionServer.

Correct Answer: A

Reference:http://tm.durusau.net/?p=27674(See `From the post\\' second paragraph)

# https://www.passapply.com/ccb-400.html 2024 Latest passapply CCB-400 PDF and VCE dumps Download

### **QUESTION 4**

For a given Column Family, you want to always retain at least one version, but expire all other versions that are older than 5 days. Which of the following Column Family attribute settings would you set to do this?

A. LENGTH = 5, MIN\_VERSIONS = 1

B. TTL = 5, MIN\_VERSIONS = 1

C. TTL = 432000, MIN\_VERSIONS =1

D. TTL = 432000, VERSIONS =1

Correct Answer: C

#### **QUESTION 5**

You have two tables in an existing RDBMS. One table contains order information (item, quantity, price, etc.) and the other contains store information (address, phone, manager, etc). These two tables are not often accessed simultaneously. You would like to move this data into HBase. How would you design the schema?

- A. Create two tables each with a single columnfamily
- B. Create a single table with one column family
- C. Create a single table with two column families
- D. Create two tables each with multiple column families

Correct Answer: C

CCB-400 VCE Dumps

**CCB-400 Practice Test** 

**CCB-400 Braindumps**